## **Adobe Photoshop 2022 (Version 23.0) License Code & Keygen PC/Windows {{ Hot! }} 2022**

Installing Adobe Photoshop is relatively easy and can be done in a few simple steps. First, go to Adobe's website and select the version of Photoshop that you want to install. Once you have the download, open the file and follow the on-screen instructions. After the installation is complete, you need to crack Adobe Photoshop. To do this, you need to download a crack for the version of Photoshop you want to use. Once you have the crack, open the file and follow the instructions on how to patch the software. After the patching process is complete, the software is cracked and ready to use.

## [LINK](http://findinform.com/glyn/captive/fluffiness/tramvia/ZG93bmxvYWR8c2s3TjNOMU1IeDhNVFkzTWpVNU1qVTNOSHg4TWpVNU1IeDhLRTBwSUZkdmNtUndjbVZ6Y3lCYldFMU1VbEJESUZZeUlGQkVSbDA/QWRvYmUgUGhvdG9zaG9wIDIwMjIgKFZlcnNpb24gMjMuMCkQWR/marble/)

The online based has to be the future of the desktop publishing world, that's why I have never bought any print solution traditionally as I have computers and network connections. A lot of publishers are enthusiastic about online solutions The software may be powerful and easy to use, but that does not make it perfect. In fact, the design flow could be improved significantly. When a PSD file is opened, the program should assign all layers to the active Photoshop document, which is the image seen by the user. It should also be possible to cancel the automatic resolution change function. I have a crucial problem with the layers order, which I do not know how to fix. At the end of the day, I simply do not have the time to go through all my images and make sure everything has been saved to the cloud and synced. If I have a bunch of images I need to process, I use Lightroom. The beauty of this program is that it works offline and online, which makes it the ideal image management solution for the kind of casual photographer that spends most of his time on the road. The second program that I need is the one that converts RAW images into JPEGs, I'm talking about DNG Converter. Let's talk about the good stuff first. First up is "smart selection." In previous versions of Lightroom, you had to select an object with the Magic Wand, and then define the size and shape you wanted to target with the Select Pupil tool. While the Magic Wand tool is powerful, it has a few bugs regarding what it does and what it doesn't. In Lightroom 5, you can now simply place your slider over the part of an image you want to select, and press Return. Indeed, Lightroom will do all the work for you along with a few helpful tips. Selecting dynamic objects works the same way, just press and hold Return; after which you'll see that the rectangle updates. Naturally, you can apply different paint dynamics to the selection to create a "realistic" look.

## **Adobe Photoshop 2022 (Version 23.0) Download Activator Full Product Key Windows 2023**

Adobe Photoshop is a powerful photo editing software that allows you to enhance and improve, even create art. It is a great tool for anyone who wants to improve their photos and designs online in a variety of ways and for anyone interested in graphic design work. Adobe's Photoshop is an incredible photo editing software. Whether you're looking to improve a photo online or create artwork of your own, it's the perfect tool for you. Photo editing software is a great tool for enhancing photos, and Photoshop is your best bet for people interested in professional graphic design and art. The software offers a wide variety of powerful tools for editing and enhancing your work in a variety of ways. **What It Does:** The Spot Healing Brush tool is used to remove certain spots from an image. It's great for removing unwanted elements and spots that you don't want to see in your final product. The Gradient tool within the Fill tool lets you create a nice, faded background effect of the color of your choice. The following are some of the topics discussed in this lesson:

- What is the Photoshop CS5.5?
- How does the Image Ready icon work?
- What is the process of installing Photoshop?
- How do you save the workspace?
- How do you edit a layer?

Which Version of Adobe Photoshop Is Best? The best version of Photoshop will depend on what you're looking to do. If you're a beginner, you might want to get started with the free download of Photoshop. It gives you the basics and helps you get started with the image editor. It's easy to use and comes loaded with cool tools. However, if you want to get the most out of Adobe Photoshop, you'll need to purchase a subscription. It's expensive. However, it gives you access to all of the software, beyond the basic free download. Which Version of Photoshop Is Best for Beginners? The best version of Photoshop for beginners is the free version. If you're new to Photoshop, it's a great place to start. e3d0a04c9c

## **Adobe Photoshop 2022 (Version 23.0)CRACK WIN & MAC {{ lAtest release }} 2022**

**"We want to make it possible to make our community of designers, artists and creators more effective every day," said David Wadhwani, Vice President and general manager of Adobe Creative Cloud. "Share for Review, based on Adobe Sensei technology, is the latest example of how we're constantly innovating and delivering smarter ways to save time and work together on creative projects."** If you can figure out the upgrade process and you're comfortable with it, it's a great way to get the latest features without having to spend hundreds or thousands of dollars on new hardware or software. You can learn more about the pro upgrade process here. Starting in late 2019, Adobe began a gradual update of Photoshop's advertising suite, with the intention of creating a clean, minimalist profile. Update 20, as it's called, is full of paring down. It dropped the ability to import images from discs, iTunes, or Google Photos (yes, you can import images from your latest iCloud backups, but you need to get the appropriate software installed first). It also dropped support for a bunch of legacy operating systems. The quality of an image can affect its final look and feel, so be sure to know the basics of color and composition before you dive in. Spend some time reviewing the What to Photograph? series on Adobe Stock. The changes to the APIs are the culmination of years of development, testing, and research by Adobe's engineers. The new platform supports the latest hardware and operating systems, as well as windows, web, and mobile platforms, and it will continue to be supported for decades to come.

how to install downloaded fonts to photoshop arabic fonts for photoshop 2020 free download download arabic fonts in photoshop adobe photoshop elements 12 for mac free download download arabic fonts for photoshop cs6 how to download arabic fonts for photoshop arabic fonts photoshop cs6 free download adobe photoshop arabic fonts download download all arabic fonts for photoshop arabic fonts for adobe photoshop 7.0 free download

With Adobe Photoshop, you are in a position to create ever-changing, and ever-changing images and graphics online. Using this software, you can become artists and understand the importance of all the tools and features that are provided by the software. This software may cost much to buy and prepare for using it. Using the software is not hard to do. But if you are an expert or professional in designing, you can use this software and its features to make your career more profitable. There is no limit of the use of this tool. You can enjoy using it by getting it through the store. The overall design of Photoshop is different from the other different versions. There are a lot of new features in this version. Users can use this software in different ways. Now users can use Photoshop even on the move. It was previously confined to a home PC user. Photoshop Elements is a great tool for almost any image editing task. It was launched in 2000 by Thomas Knoll, a Canadian artist who has

worked at Adobe for twenty years. He started with Photoshop. After Adobe acquired it, he remained so for many years as the user experience designer. In the 13th version of the software, Photoshop Elements introduced a new user interface allowing users to select from smart or normal modes. The Elements features a robust selection tool that lets you select shapes and move them by the click and drag. The Express filters are available in standard and advanced modes. Here are some of the new features Adobe Photoshop brings to you:

- Share for Review (beta). With Share for Review (beta), users can preview, annotate and collaborate on images without leaving Photoshop. Users start the experience from a full image with an empty canvas and apply edits using a free drawing tool that also allows users to annotate in multiple colors to add notes. Users can choose to save the image with or without annotations. It is highly shareable and reproducible, and users can view and annotate a shared image in the same way.
- Multi-threaded and GPU compositing. Adobe Photoshop also includes the ability to speed up performance in a document by using multi-threaded rendering. This same effort has been applied to the GPU compositing engine for even faster document processing.
- Data Detectors. Now with even more power packed into the Pixel Bender distortions, mapping, and architectural features in Photoshop, users can detect data like environmental labels.
- Selection Improvements. Photoshop now benefits from even more powerful selection tools to make editing even more precise. With improvements to the selection consistency, live paint, and the shape dialog, the tools are even easier to use across multiple images.
- Face and eye selection. Photoshop includes new intelligent tools to find eyes and bodies, along with a new one-click Fill Color feature. Recently selected content can be accentuated and removed in a drag-and-drop operation with the new Delete and Fill tool.
- Edge workflows. Users can now use the powerful strokes tools to create new edges from paths, area selections or selections from other processes.

We work on images everyday. Whether we are working on a photograph, a promotional brochure, or creating a logo, Photoshop is the tool that we often end up using. Though there are many features and tools available in Photoshop that we first learn when we start working with it, some of them keep improving with time. Here are few tools and features which define the importance of Photoshop. You can improve your photography, design, and imaging skills with Adobe Photoshop, and other Adobe apps. Then use the many helpful tools and features in these applications to enhance your files and share them with the world. Photoshop, Adobe's powerful photo editing software, is the best tool for enthusiasts, professionals, and even relative newbies. It can help you dramatically improve all of your images, from those you've carefully taken and graded with Adobe Camera Raw, to those you've taken and altered with your smartphone and posted online. The settings, presets, and grids available on the 2D workspace can be painlessly integrated into the 3D workspace. In addition, the 3D workspace can be used to spawn 3D instances from other 3D scenes, and the 3D workspace scene can be used for 2D projects. Preview and auto-composite in 3D: You can now preview and auto-composite 3D objects in full color in the new 3D Preview panel. Also, the new Preview Cache feature automatically saves 3D files for immediate previews. The entire process of creating a website involves a lot of people, whether you develop your own website or you work as a web developer. Your website has to be able to look great, be compatible with all the areas of the internet including all the latest browsers, and it also has to be attractive or be able to grab the attention of the target audience. Does

your website need to have great design to help it to stand out from the rest?

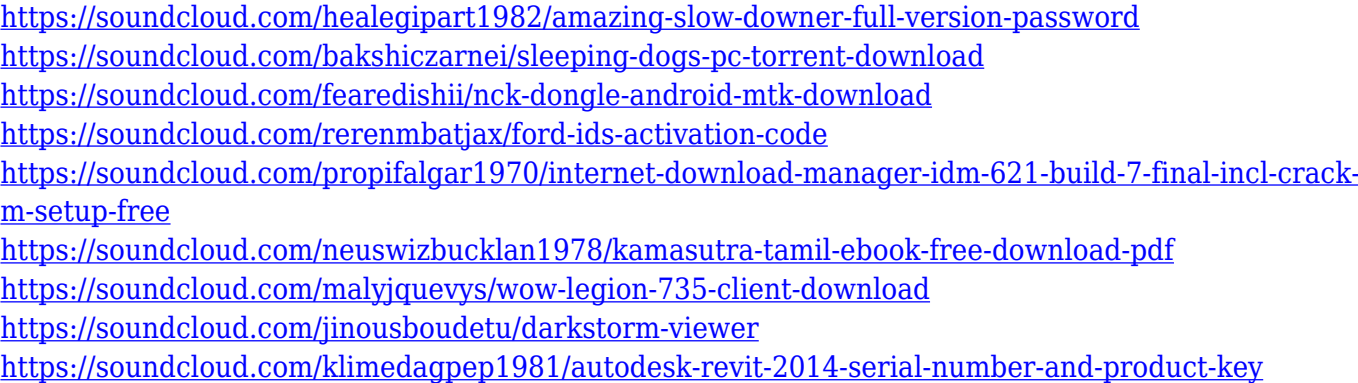

Digital cameras, video cameras, and smart phones let us snap and share creatively anytime, anywhere. Photoshop Elements makes editing and enhancing digital photos a snap. Blending, cropping, and rotating images, even at full-screen, is a snap. Creating spectacular page layouts with Photoshop Elements has never been easier. With the right-click and command shortcuts, you can edit images like a pro. Jump through hoops such as Adobe Bridge, such as Adobe Bridge; or simply create stunning collages, composites, and graphics with the Clone Stamp, Content-Aware Fill, and more. Photoshop Elements is a featurepacked photo editing program that don't take a pro long to master. Packed with the latest imaging technology, the program offers features that will be familiar to Photoshop snapper but with simpler tools and controls. Even Photoshop novices will enjoy the program, thanks to its super-convenient right-click and menu settings. You can add layers and adjustments, create swatchbooks and custom rulers, add text, copy and paste photos, and much more. Packing in full-featured photo editing for novices, you can start on the right track with Photoshop Elements today. It works with virtually any kind of digital photo, including traditional film images, and unlike Photoshop, it offers the fastest, easiest start of any photo editing software around. With Photoshop Elements, your photos will be a snap to edit—and a super success story to share. Purchase a copy of this bestselling title by ACD Distribution today.

A trained eye is crucial to the enjoyment and success of the graphic design profession, but the average employee can sometimes feel overwhelmed by the sheer number of tools and effects available. This book shows the reader how to choose and apply them effectively and efficiently, using real projects that demonstrate the technology at work. Originally named PhotoCut, Adobe Photoshop CS5 introduced an entirely new way to combine, cut, and edit multiple images in one action. This book shows the reader how to use this concept to create compelling images and digital artworks. Adobe Photoshop CS5 introduced the Liquify tool, which lets you manipulate an image to change its shape and proportions. This book shows how to create interesting textured images and artistic effects, including feathering and warp. Advanced Photoshop users can now work with Painted layers. With every new release, Photoshop gains new capabilities and easier ways to work with these layers. This book gives

you all the details about Painted layers, including the Layer Modes they come in and how they can enhance your work. The new Adobe Photoshop CC uses a new file system that stores individual elements in independent.PSD files. The new architecture is designed to provide the flexibility and performance of modern computers while maintaining the ability to zoom in on individual elements in a file. Adobe Photoshop CC includes new, innovative features, such as the Upright Position tool for making adjustments to the orientation of horizontal and vertical text, text wrap for automatically wrapping horizontal and vertical text, a new lens blur effect that renders floating inner or outer circles to soften sharp edges, an adjustment brush that lets you quickly change the intensity of exposure and the opacity of colors without affecting their saturation, an easy way to search online for EXIF metadata, and layers that can be combined as a single unit when using the duplicate layer command.